<span id="page-0-0"></span>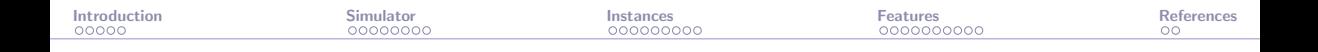

# solar: A solar thermal power plant simulator for blackbox optimization benchmarking

#### Sébastien Le Digabel

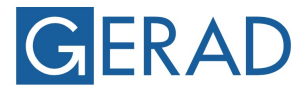

**GROUP FOR RESEARCH IN DECISION ANALYSIS** 

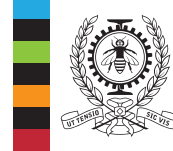

#### **POLYTECHNIQUE MONTRÉAL**

**TECHNOLOGICAL** UNIVERSITY

#### [DFOS,](https://workshops.birs.ca/events/22w5199/) 2022-07-18

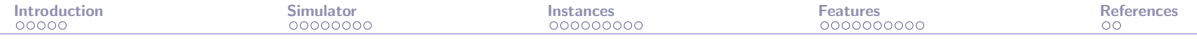

### Presentation outline

#### **[Introduction](#page-2-0)**

The solar [simulator](#page-7-0)

The solar [instances](#page-21-0)

The solar [features](#page-30-0)

[References](#page-40-0)

<span id="page-2-0"></span>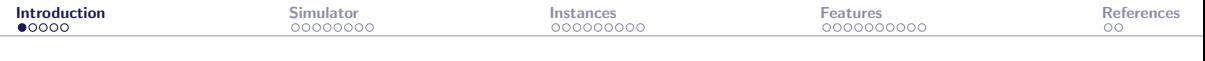

#### [Introduction](#page-2-0)

The solar [simulator](#page-7-0)

The solar [instances](#page-21-0)

The solar [features](#page-30-0)

**[References](#page-40-0)** 

<span id="page-3-0"></span>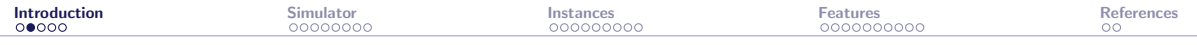

## **Contributors**

▶ This work is based on the MSc thesis of Mathieu Lemyre Garneau [\[Lemyre Garneau, 2015\]](#page-41-1)

#### $\blacktriangleright$  The other contributors are

- ▶ Charles Audet
- ▶ Miguel Diago
- ▶ Aimen Gheribi
- ▶ Mona Jeunehomme
- ▶ Xavier Lebeuf
- ▶ Viviane Rochon Montplaisir
- ▶ Bastien Talgorn
- ▶ Christophe Tribes
- ▶ MLG, MD, and AG, combine several expertises in concentrated solar power (CSP)

<span id="page-4-0"></span>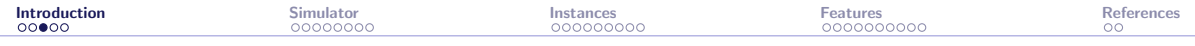

## Context: Blackbox Optimization (BBO)

$$
\min_{\mathbf{x} \in \mathcal{X}} \quad F(\mathbf{x}) \text{ s.t. } \mathbf{x} \in \Omega = \{\mathbf{x} \in \mathcal{X} : c_j(\mathbf{x}) \le 0, j = 1, 2, \dots, m\}
$$

 $\mathcal X$  is a *n*-dimensional space, F can have  $p = 1$  or  $p = 2$  components, and the evaluations of F and the  $c_i$ 's are provided by a blackbox:

$$
\begin{array}{c}\n\mathbf{x} \in \mathcal{X} \quad \xrightarrow{\text{for (i = 0; i < n; i++)} \quad F(\mathbf{x}), \ c_j(\mathbf{x}), \ j = 1, 2, \ldots, m \\
\text{inputs} \quad \xrightarrow{\text{if (i = hat_i)} \quad \text{if (j == hat_i)} \quad \text{if (j == hat_i))} \quad \text{if (j == hat_i))} \quad \text{if (j == hat_i))} \quad \text{if (j == hat_i) \quad \text{if (j == hat_i))} \quad \text{if (j == hat_i) \quad \text{if (j == hat_i))} \quad \text{if (j == hat_i) \quad \text{if (j == hat_i) \quad \text{if (j == int_i) \quad \text{if (j == int_i) \quad \text{if (j == int_i) \quad \text{if (j == int_i) \quad \text{if (j == int_i
$$

- $\blacktriangleright$  Each call to the blackbox may be expensive
- $\blacktriangleright$  The evaluation can fail
- ▶ Sometimes  $F(\mathbf{x}) \neq F(\mathbf{x})$
- ▶ Derivatives are not available and cannot be approximated

<span id="page-5-0"></span>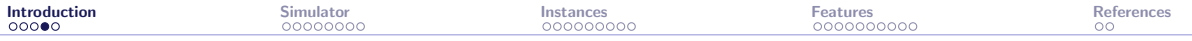

## Issues with BBO benchmarking

▶ Benchmarking must consider many problems, which is problematic in BBO

- ▶ Testing on true applications is difficult because
	- $\blacktriangleright$  Evaluations are expensive
	- $\triangleright$  Codes are confidential
	- $\triangleright$  Codes depend on in-house or expensive libraries
	- $\triangleright$  Codes are difficult to install
	- $\blacktriangleright$  The original designers are no longer available
- ▶ This results in the use of collections of artificial problems that are based on inexpensive analytical functions
- $\blacktriangleright$  These collections are necessary, given the lack of true applications, but they are not sufficient: This leads to biased hierarchies of solvers that are useless for practitioners

<span id="page-6-0"></span>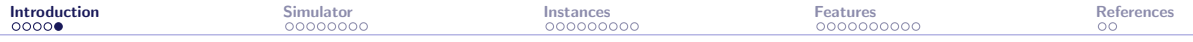

## Objectives of this work

Provide a realistic application for "true" BBO benchmarking, that

- $\blacktriangleright$  includes numerical simulations
- $\triangleright$  is easy to install (stand-alone, standard code)
- $\blacktriangleright$  is multiplatform
- ▶ allows to reproduce results
- ▶ includes many options that allow to
	- ▶ test different aspects of BBO such as
		- $\blacktriangleright$  expensive evaluations
		- $\blacktriangleright$  discrete/categorical variables
		- $\blacktriangleright$  constraints handling
		- ▶ noise in the blackbox outputs
		- ▶ static surrogates
		- $\blacktriangleright$  multiobjective optimization
	- $\blacktriangleright$  define a collection of problems to draw profiles

<span id="page-7-0"></span>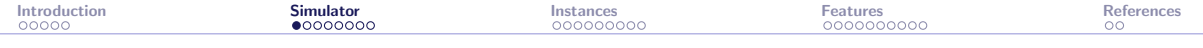

#### [Introduction](#page-2-0)

#### The solar [simulator](#page-7-0)

The solar [instances](#page-21-0)

The solar [features](#page-30-0)

**[References](#page-40-0)** 

### <span id="page-8-0"></span>CSP tower plant with molten salt thermal energy storage

- $\triangleright$  A large number of mirrors (heliostats) reflects solar radiation on a receiver at the top of a tower
- $\blacktriangleright$  The heat collected from the concentrated solar flux is removed from the receiver by a stream of molten salt
- ▶ Hot molten salt is then used to feed thermal power to a conventional power block
- $\blacktriangleright$  The photo shows the Thémis CSP power plant [\[Drouot and Hillairet, 1984\]](#page-41-2), the first built with this design

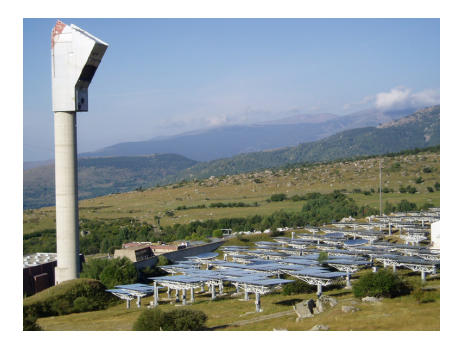

<span id="page-9-0"></span>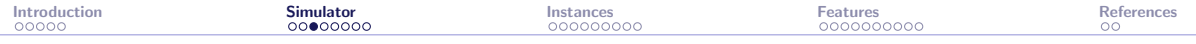

 $\blacktriangleright$  Thermal power is extracted by raising the temperature of molten salt pumped through the receiver

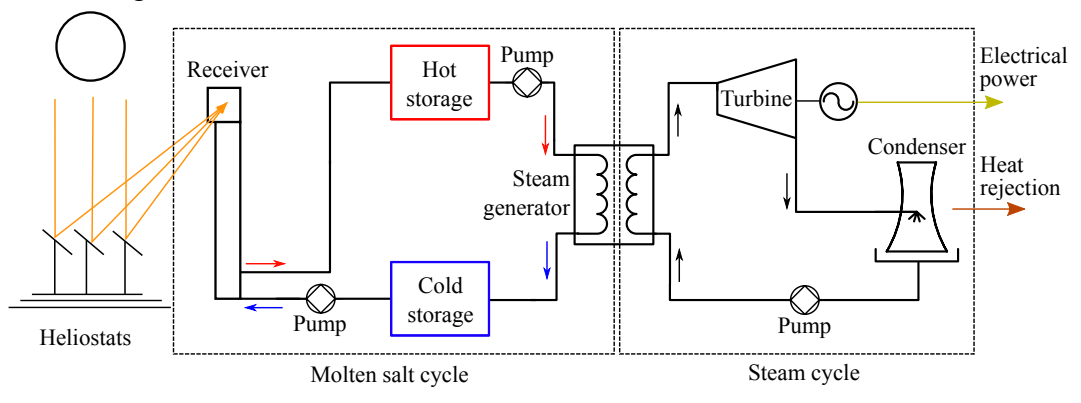

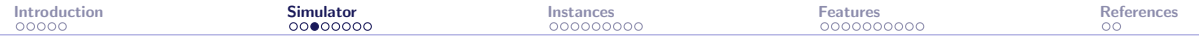

 $\blacktriangleright$  The hot molten salt is directed to a hot storage tank

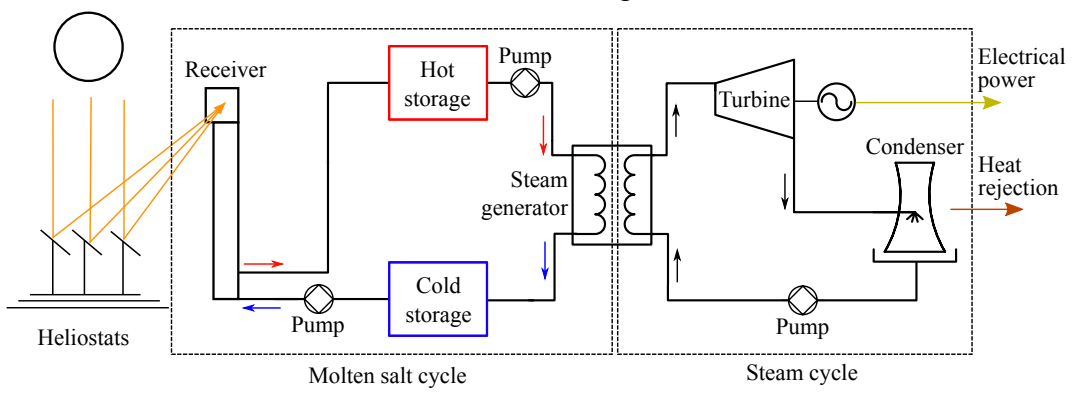

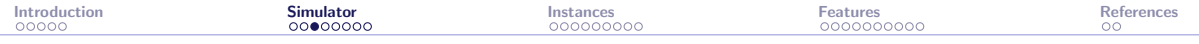

 $\blacktriangleright$  Hot molten salt is pumped though the steam generator

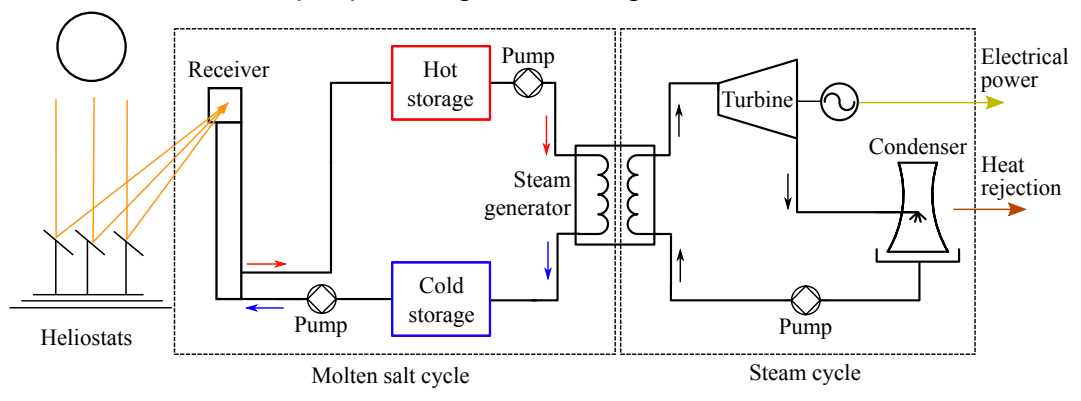

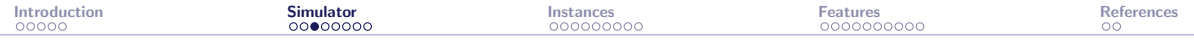

▶ Heat is transferred to a current of water on the other side of the steam generator which is transformed to superheated steam

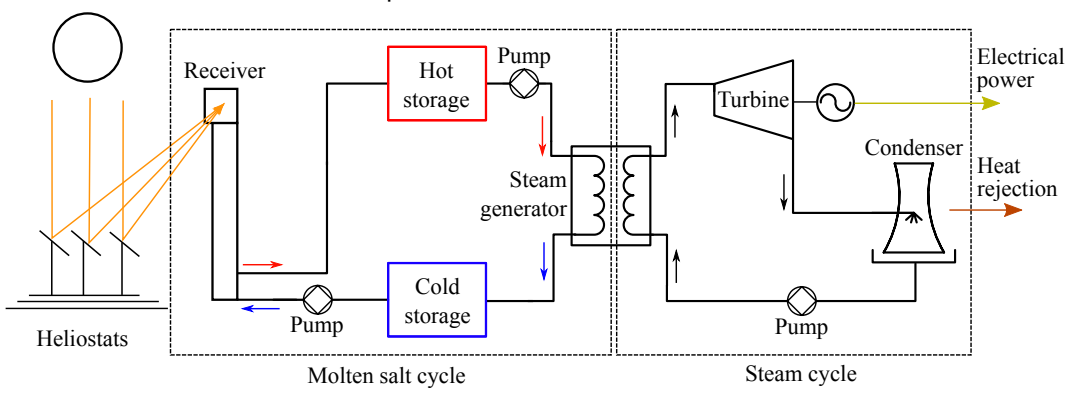

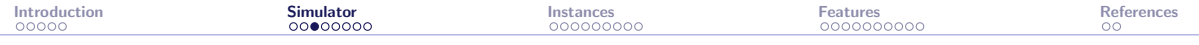

 $\triangleright$  Cold molten salt is recovered in the cold storage tank

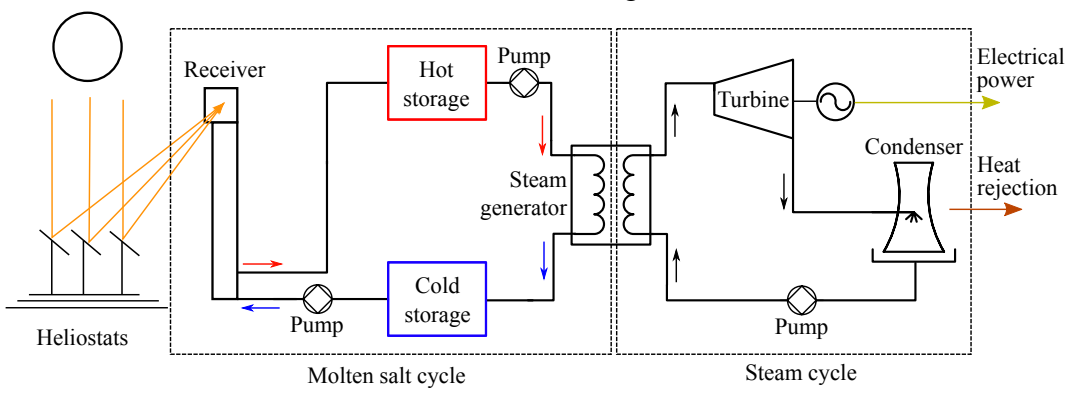

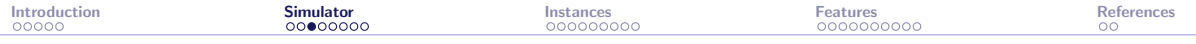

- ▶ Superheated high-pressure steam drives a turbine coupled to an electrical generator
- ▶ Low-pressure steam is condensed and pumped back as liquid water

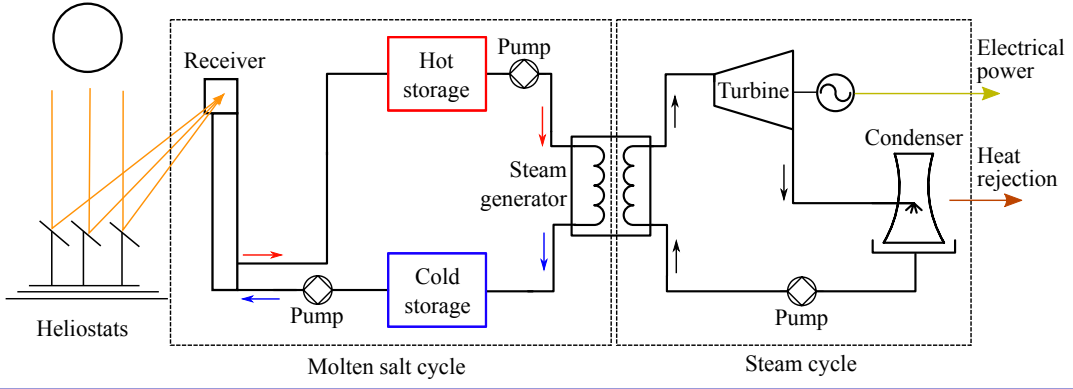

<span id="page-15-0"></span>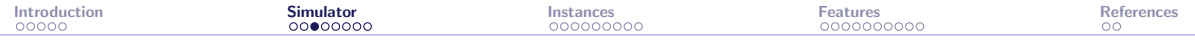

▶ Losses due to non-idealities are accounted for in all components except the steam generator

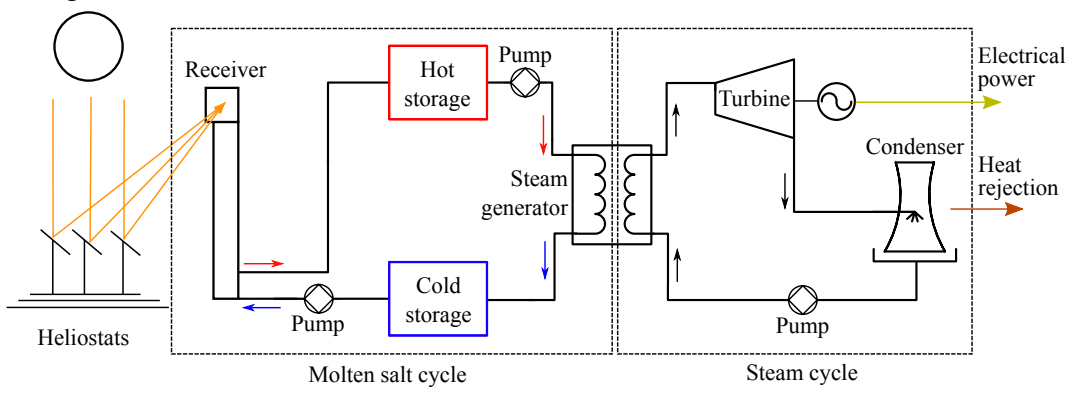

<span id="page-16-0"></span>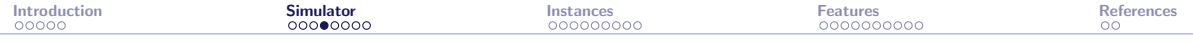

# Heliostats field (1/2)

- $\triangleright$  The heliostats are laid on a radially staggered grid that prevents blocking losses between them
- $\blacktriangleright$  The grid is calculated as a function of individual heliostat dimensions and tower height
- ▶ Once the grid layout is determined, each position is rated according to the average optical efficiency
- ▶ Shadowing effects are considered when calculating the overall performance
- $\triangleright$  The actual heliostats field is generated by occupying the first grid positions with the highest average optical efficiency for the given receiver aperture and tower height

<span id="page-17-0"></span>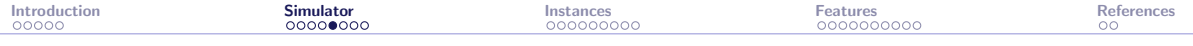

# Heliostats field (2/2)

- $\triangleright$  The images below show how the arrangement of 700 heliostats on the same spatial grid of 1960 points varies with the receiver aperture width (3 meters vs 15 meters)
- $\triangleright$  As the aperture narrows, the algorithm selects heliostats closer to the North-South axis to minimize spillage
- $\triangleright$  For wider apertures, the selection is dictated by cosine efficiency and atmospheric attenuation

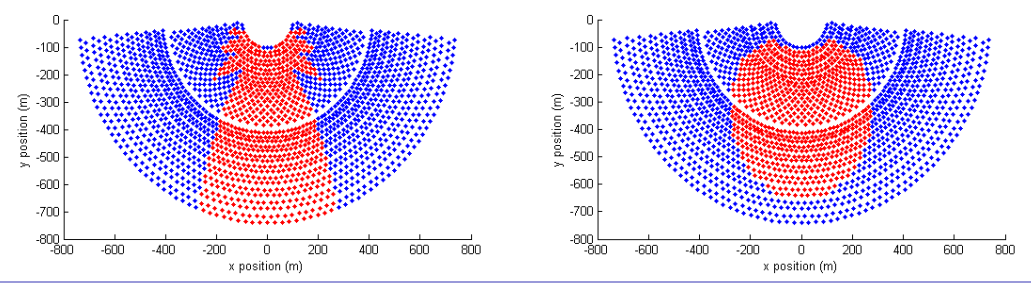

## <span id="page-18-0"></span>Main components of the simulator

- ▶ Sun radiation model
- ▶ Thermal storage model
- ▶ Parasitic loads model
- ▶ Pumping models
- $\triangleright$  Shell-and-tubes models with stress models of the tubes in both the receiver and steam generator
- ▶ Energy losses model (reflective, emissive, convective, conductive)
- $\triangleright$  Powerblock model with only one parameter (=optimization categorical variable): the choice of the type of turbine
- ▶ Demand model
- ▶ Investment cost model

All models have been validated during MLG's masters thesis, using simulations, scenarios, and comparisons with literature results

<span id="page-19-0"></span>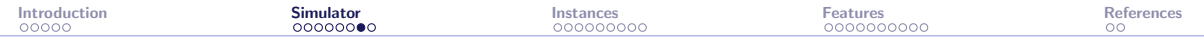

### Main numerical methods in the simulator

- ▶ Monte Carlo simulation to evaluate the field efficiency
- $\triangleright$  Newton's method to find roots in thermal equations
- ▶ Kernel smoothing to interpolate various discrete data
- ▶ Iterative methods to solve Heat Transfer Fluid equations

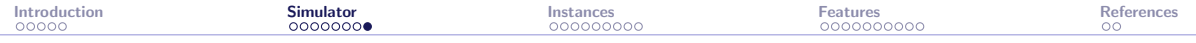

### The solar code is

- $\blacktriangleright$  a command-line application
- ▶ the "natural heir" of our STYRENE simulator [\[Audet et al., 2008\]](#page-41-3)
- ▶ publicly available at <https://github.com/bbopt/solar> under the [GNU Lesser](https://en.wikipedia.org/wiki/GNU_Lesser_General_Public_License) [General Public License](https://en.wikipedia.org/wiki/GNU_Lesser_General_Public_License)
- $\triangleright$  a relatively simple code in standard  $C++$  ( $\simeq$ 13k lines of codes)
- ▶ stand-alone: no external library to install
- $\triangleright$  multi-platform:  $C++$  compilator is the only requirement

<span id="page-21-0"></span>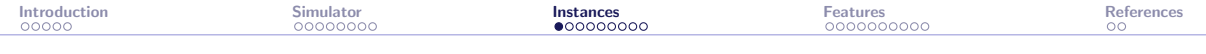

[Introduction](#page-2-0)

The solar [simulator](#page-7-0)

The solar [instances](#page-21-0)

The solar [features](#page-30-0)

**[References](#page-40-0)** 

<span id="page-22-0"></span>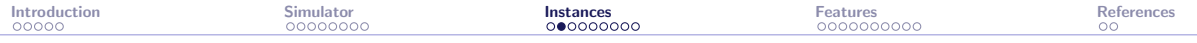

### Ten instances

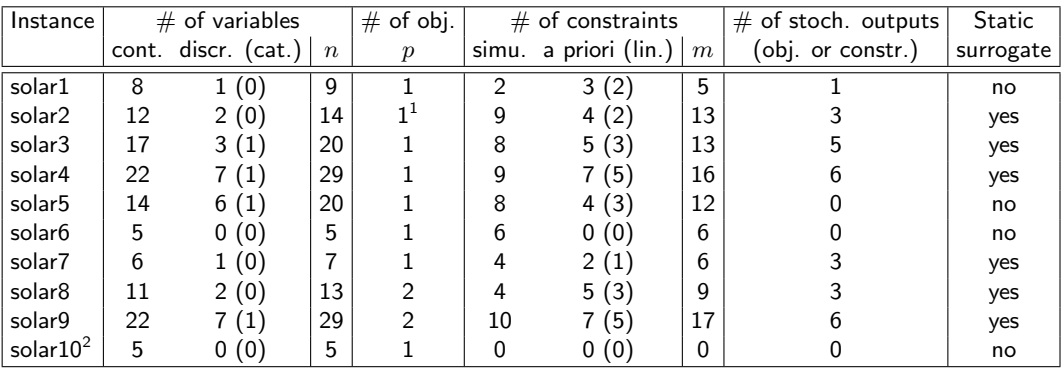

<sup>1</sup>analytic objective<br><sup>2</sup>available in the next release

<span id="page-23-0"></span>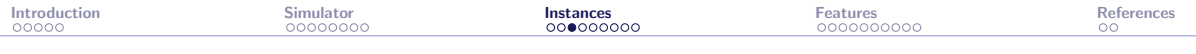

# **Objectives**

solar1 Max. total solar energy concentrated on the receiver aperture through one day (stochastic)

solar2 Min. total heliostats field surface to run a pre-determined powerplant (analytic):  $x_3^2(x_9^2-x_8^2)x_7\frac{\pi}{18}$ 180

solar3 Min. total investment cost

solar4 Min. cost of powerplant to respect a given demand with a limited size of field solar5 Max. compliance to a demand profile

solar6 Min. cost of storage

solar7 Max. receiver efficiency (energy transferred to the molten salt) (stochastic)

solar8 Max. heliostat field performance (absorbed energy) and min. cost of field, tower and receiver

solar9 Max. power and min. losses (stochastic)

solar10 Min. cost of storage

<span id="page-24-0"></span>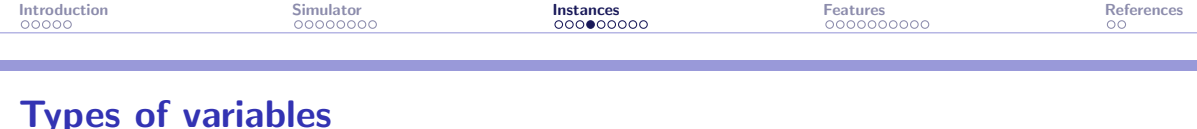

$$
\min_{\mathbf{x} \in \mathcal{X}} F(\mathbf{x}) \text{ s.t. } \mathbf{x} \in \Omega = \{ \mathbf{x} \in \mathcal{X} : c_j(\mathbf{x}) \leq 0, j = 1, 2, \dots, m \}
$$

 $\blacktriangleright$  The n variables are described by the set  $\mathcal{X}$ . They can be continuous or discrete.

- ▶ The solar6 and solar10 instances have no discrete variables. In these cases  $\mathcal{X} \subset \mathbb{R}^5$
- ▶ One of the discrete variable (the type of turbine) is categorical. solar considers it as an integer in  $\{1, 2, \ldots, 8\}$
- $\triangleright$  X also includes bounds on most of the variables

The following slides list all 29 possible variables. Each instance considers a subset of these variables. solar4 and solar9 consider all  $n = 29$  variables

<span id="page-25-0"></span>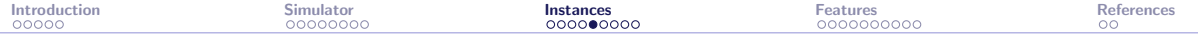

## All variables: Heliostats field

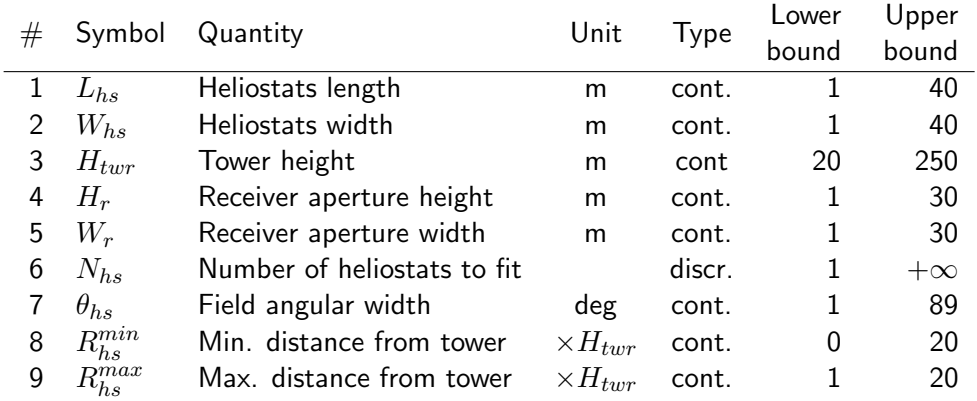

<span id="page-26-0"></span>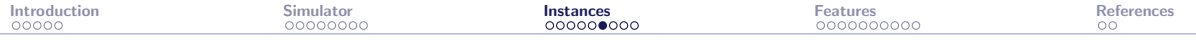

## All variables: Heat transfer loop

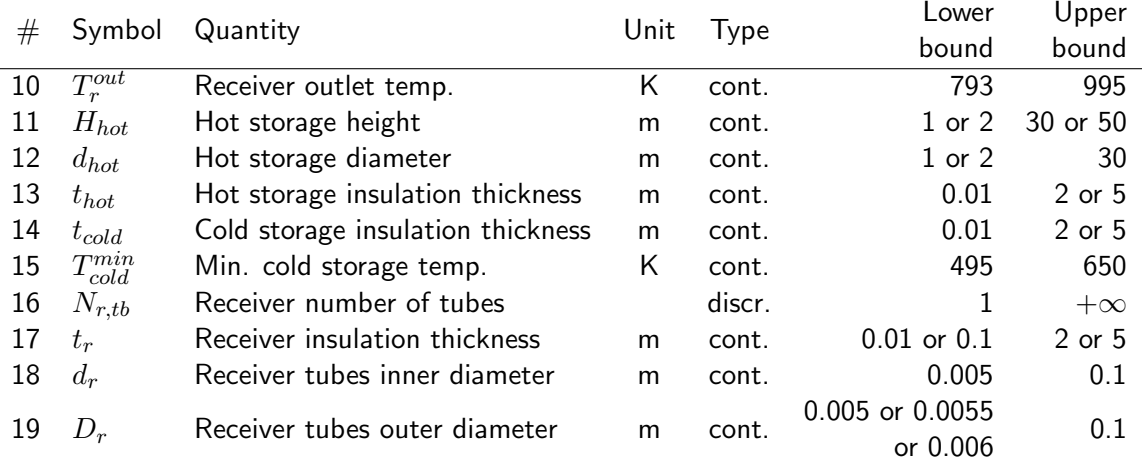

÷.

<span id="page-27-0"></span>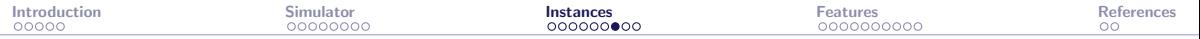

## All variables: Steam generator and powerblock

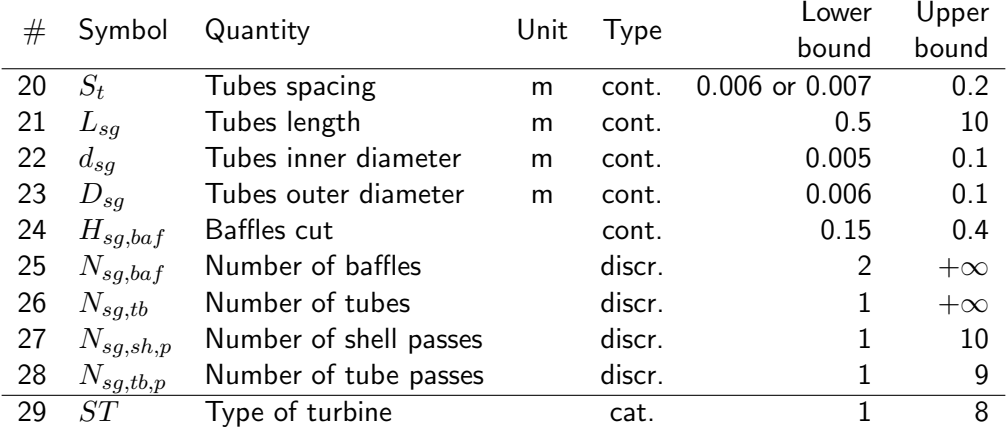

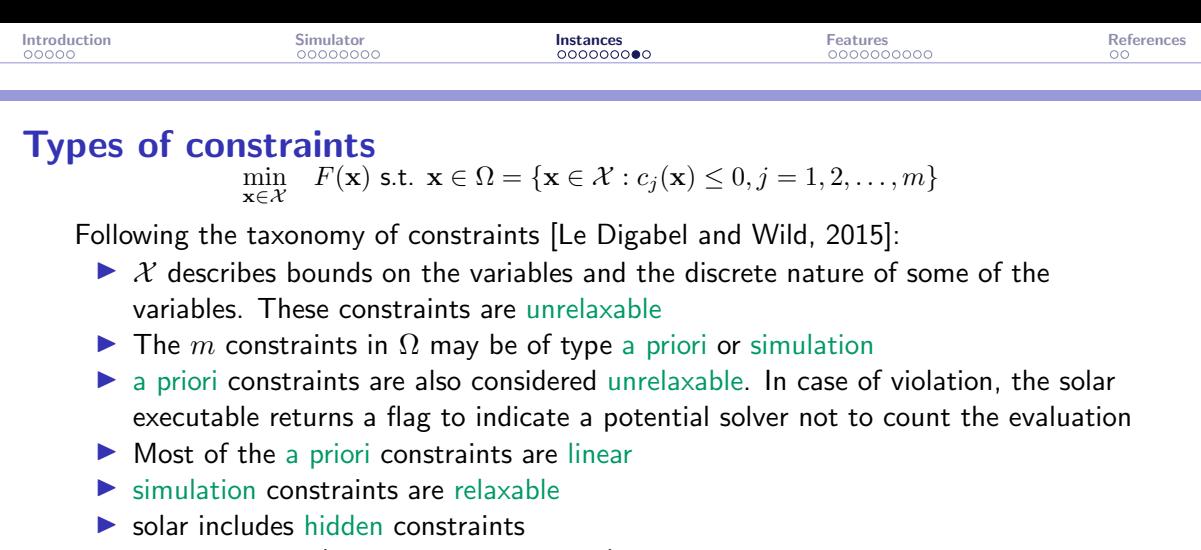

 $\triangleright$  All constraints (except the hidden ones) are quantifiable

The following slide lists all 18 possible constraints. Each instance considers a subset of these constraints, for a maximum of  $m = 17$  constraints in solar9

### All possible constraints

#### ▶ 7 a priori constraints:

- 1 Tower is at least twice as high as heliostats (linear)
- 2 Min. distance from tower  $\leq$  Max. distance from tower (linear)
- **3** Receiver inside diameter  $\leq$  outside diameter (linear)
- 4 Steam generator outer tubes diameter  $\leq$  tubes spacing (linear)
- 5 Steam generator inside diameter ≤ steam generator outside diameter (linear)
- 6 Field surface area
- 7 Number of tubes in receiver fit inside receiver

#### $\blacktriangleright$  11 simulation constraints:

- 1 Cost of plant ≤ budget
- 2 Check that the heliostats can fit in the field
- 3 Molten salt melting point  $\leq$  hot storage lowest temperature
- 4 Molten salt melting point ≤ steam generator outlet temperature
- 5 Receiver outlet temperature  $>$  steam turbine inlet temperature
- Compliance to demand (stochastic)
- 7 Pressure in receiver tubes  $\leq$  yield pressure (stochastic)
- 8 Molten salt melting point  $\leq$  cold storage lowest temperature (stoch.)
- 9 Check if storage is back to initial conditions (stochastic)
- 10 Parasitics do not exceed a % of energy production (stochastic)
- 11 Minimal acceptable energy production (stochastic)

<span id="page-30-0"></span>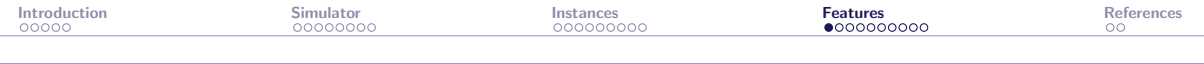

[Introduction](#page-2-0)

The solar [simulator](#page-7-0)

The solar [instances](#page-21-0)

The solar [features](#page-30-0)

**[References](#page-40-0)** 

<span id="page-31-0"></span>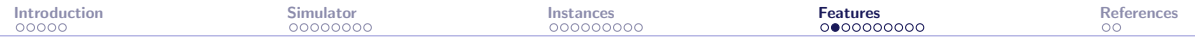

## Getting started with solar

- $\triangleright$  Get the code at <https://github.com/bbopt/solar> and compile
- $\triangleright$  Command-line program that takes as arguments
	- $\blacktriangleright$  a problem id (or instance number) in  $\{1, 2, \ldots, 10\}$
	- $\triangleright$  the name of a file containing the coefficients of a point  $x$

and displays the values of  $F(\mathbf{x})$  and the  $c_i(\mathbf{x})$ 's

- Example:  $>$  solar 6 x.txt displays f c1 c2 ... c6 (objective and six constraints)
- $\triangleright$  Simply executing  $\triangleright$  solar will guide the user and display the options, including a complete inline help with  $|>$  solar -help

### <span id="page-32-0"></span>Check the solar installation

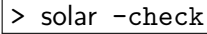

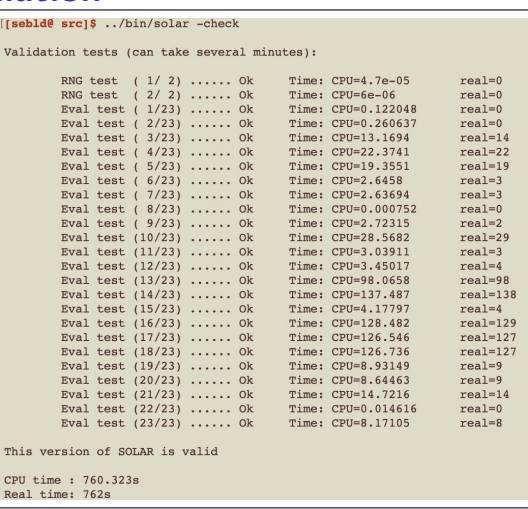

<span id="page-33-0"></span>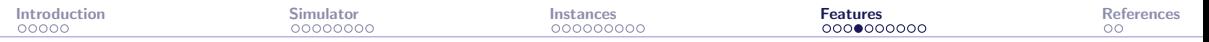

### Typical execution times (for one replication)

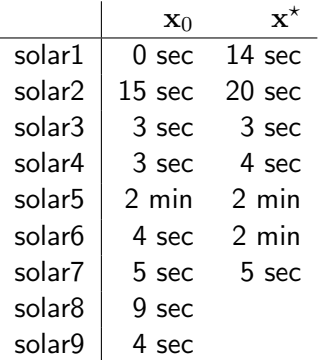

We observe an impact of the following factors on the execution time: violation of a priori constraints (instantaneous), violation of simulation constraints, number of heliostats

<span id="page-34-0"></span>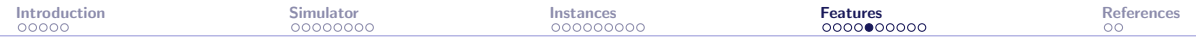

# **Stochasticity**

- ▶ Stochasticity is due to the Monte Carlo simulation for the heliostats field
- ▶ Random seed is set to the same value by default: This corresponds to a deterministic blackbox
- $\triangleright$  Use the option  $\overline{-seed}$  to change the random seed
- $\triangleright$  The option | -seed=diff | makes the blackbox stochastic
- $\triangleright$  The option  $\vert$ -rep executes several simulations and outputs average values
- ▶ A high number of replications will tend to decrease stochasticity but will lead to expensive evaluations (which is great in BBO benchmarking)

<span id="page-35-0"></span>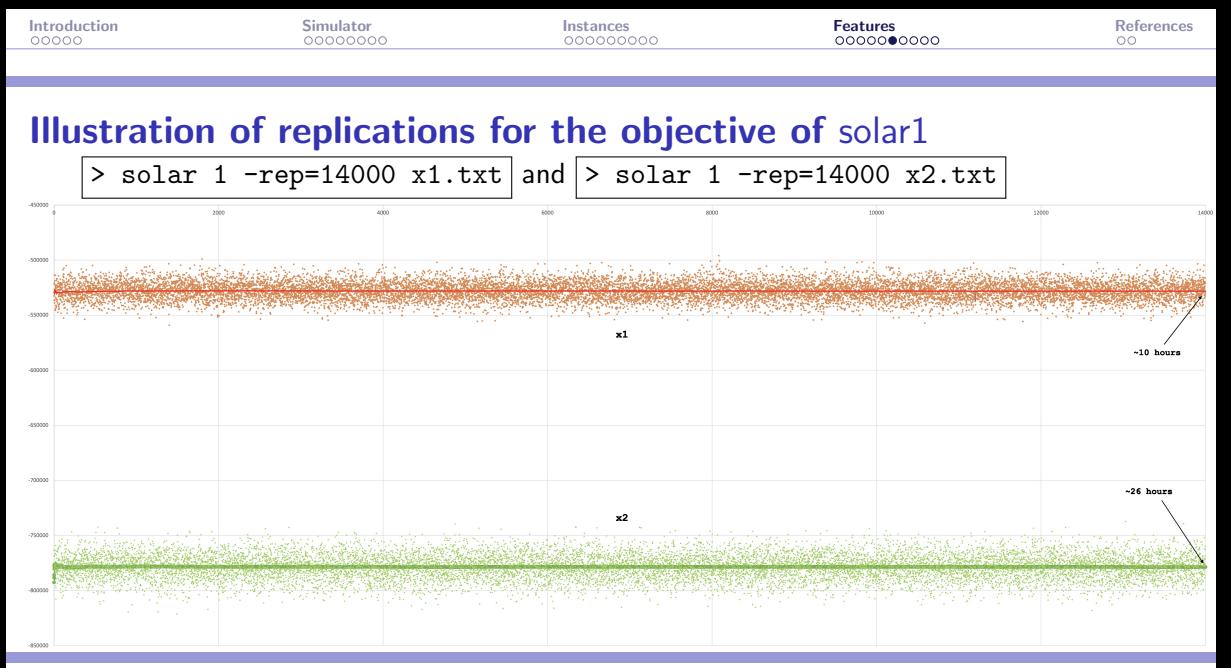

solar: [github.com/bbopt/solar](https://github.com/bbopt/solar) 30/36

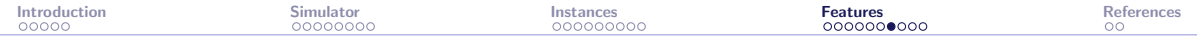

# Multi-fidelity

- $\triangleright$  The option  $\boxed{-fid}$  changes the fidelity of the simulator
- $\triangleright$  It has been tuned by changing the stopping criteria and precisions in the different numerical methods in the simulator
- $\triangleright$  Each different value of this option generates a static surrogate
	- $|\text{-fid=1}|$  corresponds to the "true" blackbox (called the truth)
- ▶ This option allows to consider multi-fidelity metamodels or variable precision static surrogates
- $\triangleright$  Note that using the  $\overline{-rep}$  option also allows to consider such surrogates when the truth is considered to be obtained with high number of replications

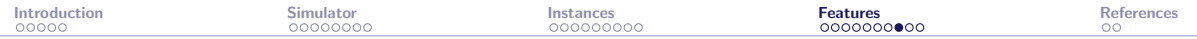

## Illustration of the multi-fidelity in solar2 with its (infeasible)  $x_0$

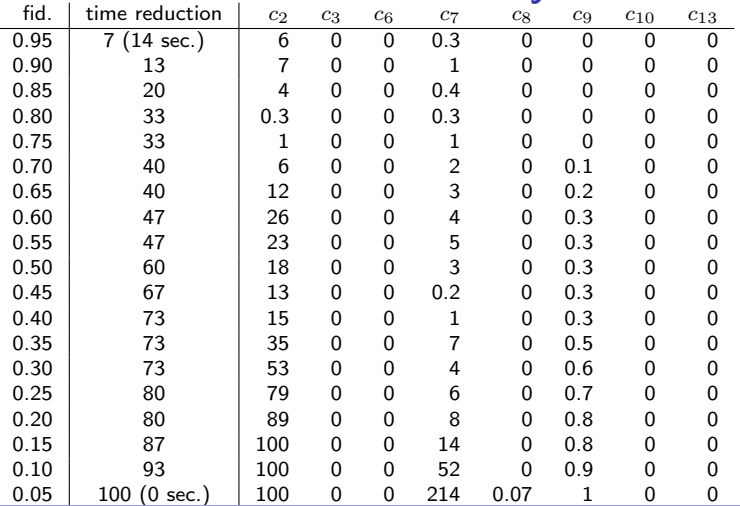

- ▶ Values correspond to relative errors with the truth (in  $\%$ )
- ▶ Obj. and a priori constraints are not shown
- ▶ Some constraints can be evaluated at no cost
- $\triangleright$  Others ( $c_2$  and  $c_7$ ) need the default precision

[Introduction](#page-2-0) **[Simulator](#page-7-0)** Simulator **[Instances](#page-21-0) [Features](#page-30-0)** [References](#page-40-0)

## Biobjective optimization (by L. Salomon)

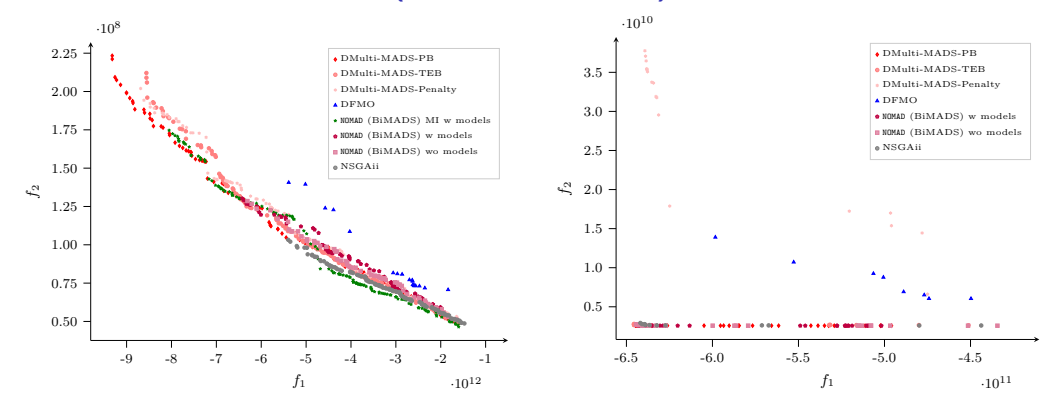

Pareto front approximations for solar8 (left) and solar9 (right) with different solvers with a budget of 5K evaluations. Taken from [\[Bigeon et al., 2022\]](#page-41-5)

## Optimizations with NOMAD (by M. Jeunehomme and X. Lebeuf)

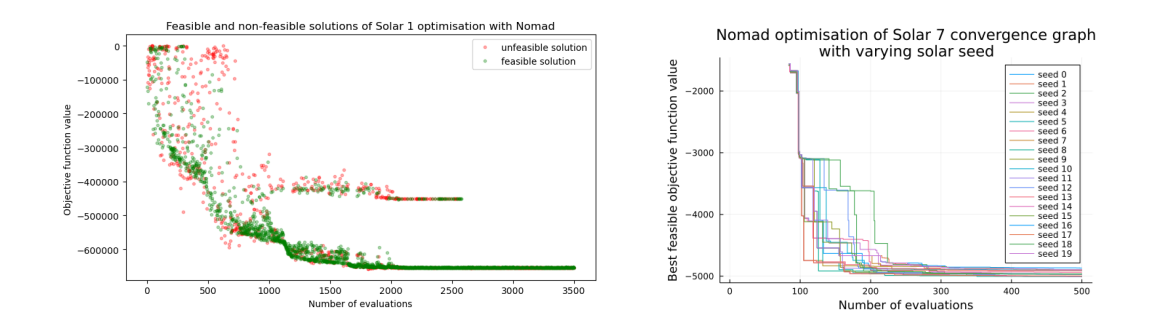

<span id="page-40-0"></span>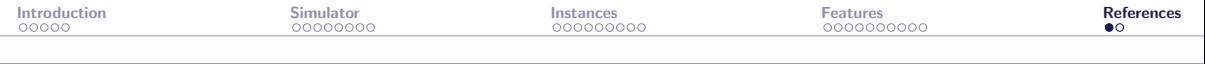

#### [Introduction](#page-2-0)

The solar [simulator](#page-7-0)

The solar [instances](#page-21-0)

The solar [features](#page-30-0)

#### **[References](#page-40-0)**

<span id="page-41-0"></span>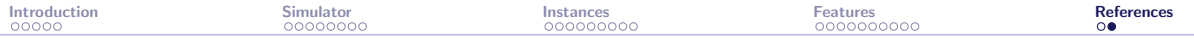

## References I

<span id="page-41-3"></span>畐 Audet, C., Béchard, V., and Le Digabel, S. (2008). Nonsmooth optimization through Mesh Adaptive Direct Search and Variable Neighborhood Search. Journal of Global Optimization, 41(2):299–318.

<span id="page-41-5"></span>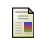

Bigeon, J., Le Digabel, S., and Salomon, L. (2022). Handling of constraints in multiobjective blackbox optimization. Technical Report G-2022-10, Les cahiers du GERAD.

<span id="page-41-2"></span>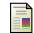

Drouot, L. and Hillairet, M. (1984).

The Themis program and the 2500-KW Themis solar power station at Targasonne. Journal of Solar Energy Engineering, 106(1):83–89.

<span id="page-41-4"></span>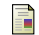

Le Digabel, S. and Wild, S. (2015).

A Taxonomy of Constraints in Simulation-Based Optimization. Technical Report G-2015-57, Les cahiers du GERAD.

<span id="page-41-1"></span>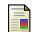

Lemyre Garneau, M. (2015).

Modelling of a solar thermal power plant for benchmarking blackbox optimization solvers. Master's thesis, Polytechnique Montréal.